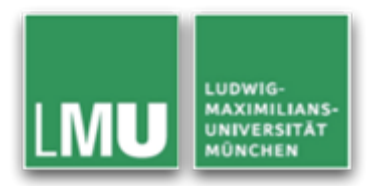

## **Modeling Information from** Wearable Sensors

Florence Balagtas-Fernandez & Heinrich Hussmann Media Informatics Group Department of Computer Science University of Munich

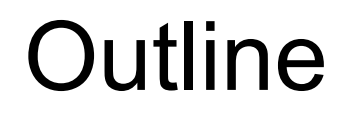

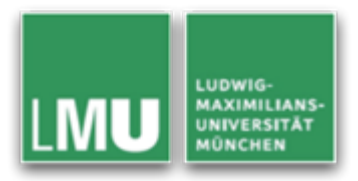

- The *Mobi*le *A*pplications (*Mobia*) Modeling Framework
- •Application Scenario
- Modeling Medgets and User Interactions
- •Evaluation: Collecting User Preference
- •• Summary and Conclusion

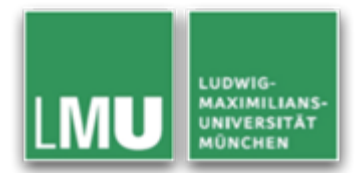

- Mobia Modeling Tool
	- – Allow non-expert users to easily create mobile applications by modeling the mobile application and having a tool automatically transform the model to code
		- Easy to learn
		- Feature modeling constructs that are intuitive
	- –– Extend to different application domains
		- Current focus: Mobile Health Monitoring

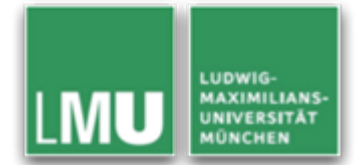

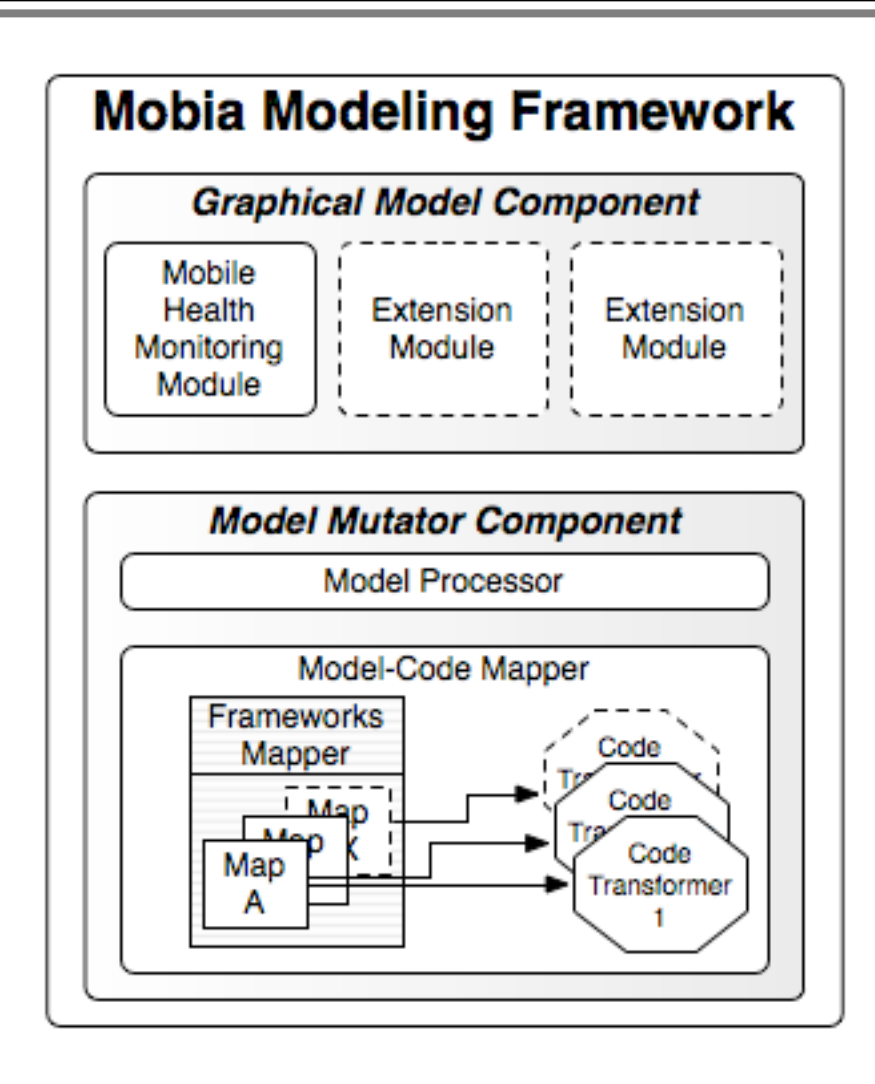

### Mobile Health Monitoring

Application Scenario

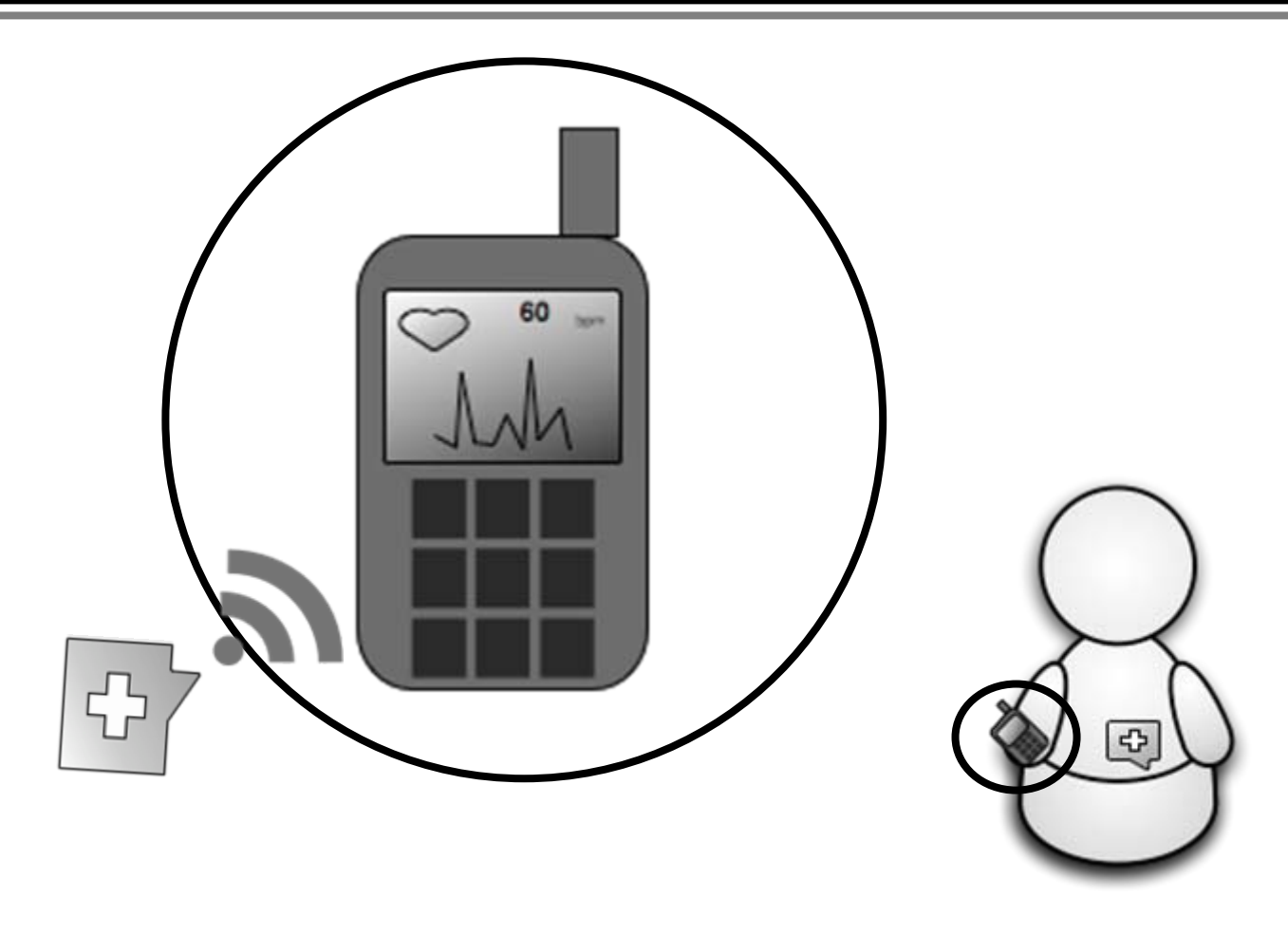

LUDWIG-<br>MAXIMILIANS-<br>UNIVERSITÄT<br>MÜNCHEN

#### Modeling the Sensor and Data

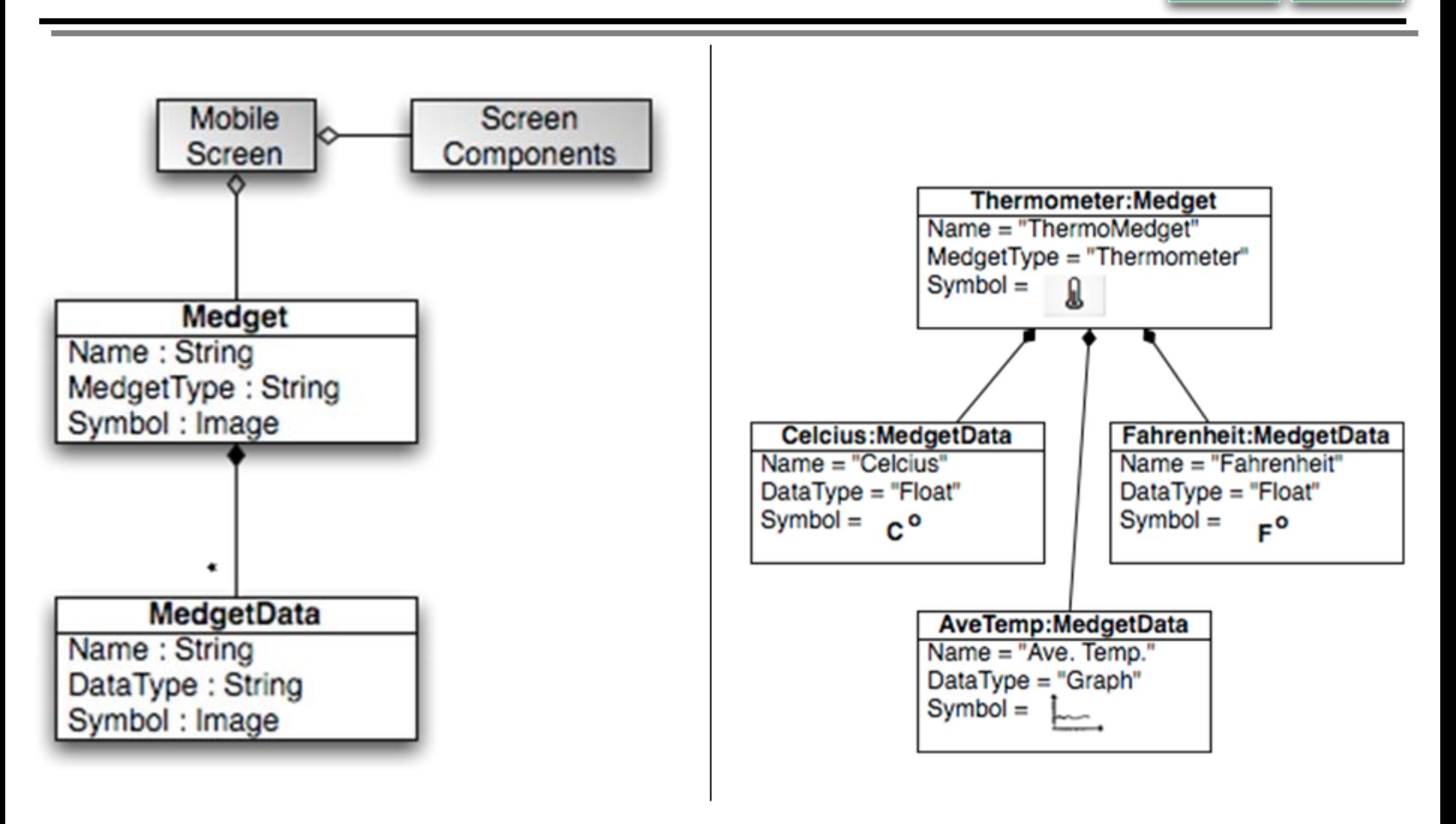

**UDWIG-**

**MAXIMILIANS-**UNIVERSITÄT **IÜNCHEN** 

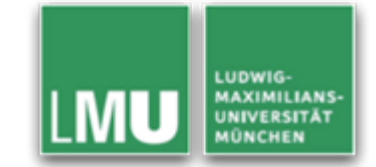

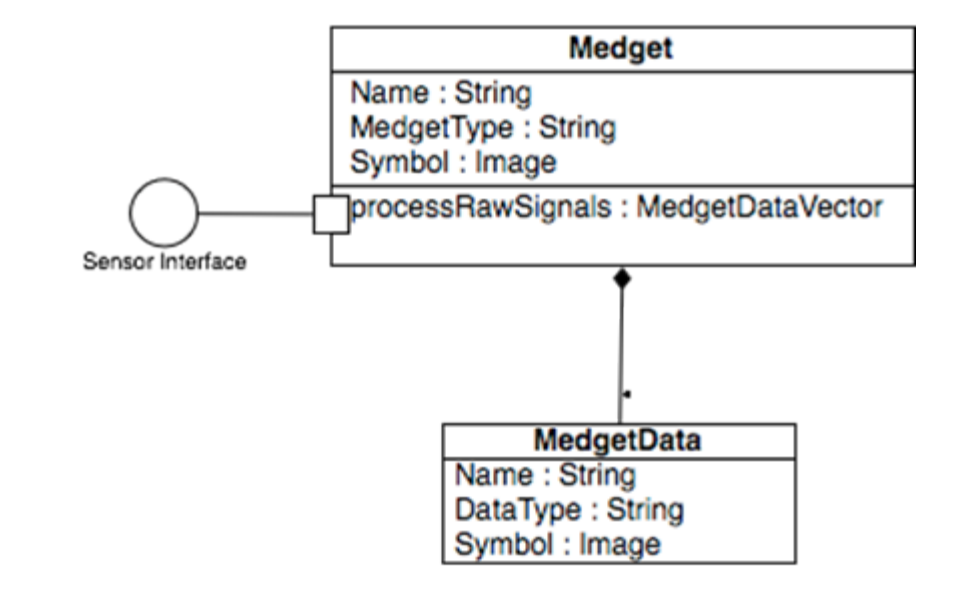

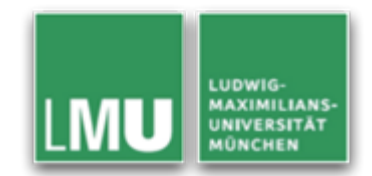

• Dealing with complex scenarios wherein input from one sensor is a prerequisite for another sensor

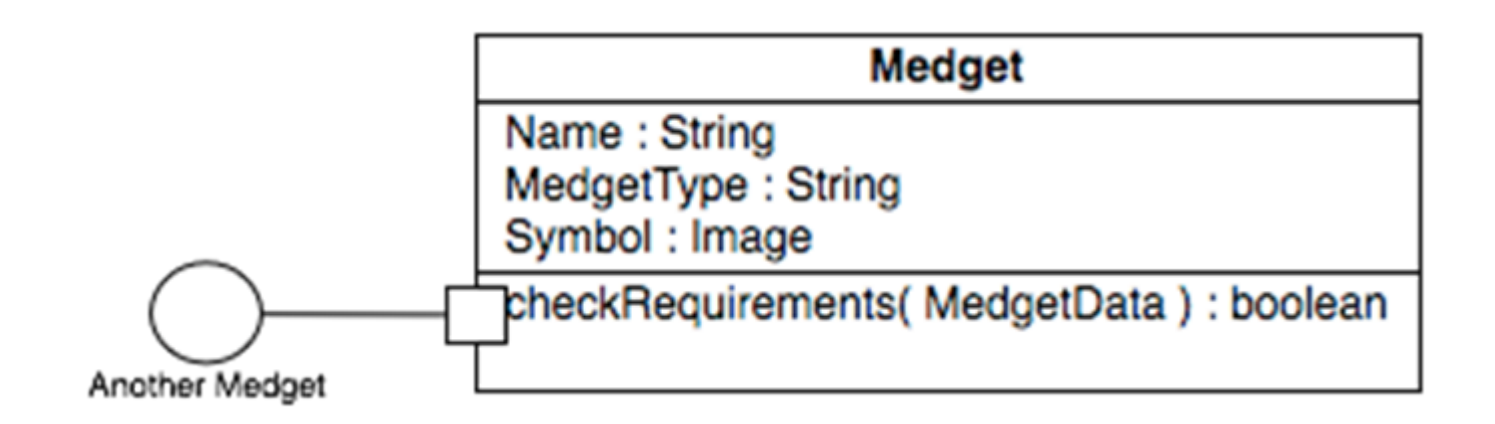

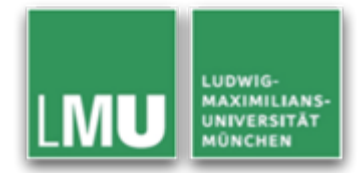

- Given
	- –Medget Instances: A, B, C
	- –Medget Data: x, y, z, a, b
	- –Actions: Choose, Drag, Drop, Click, Connect
- User's Goal
	- –– Select the Medget A $\,$ and the MedgetData <sup>x</sup>

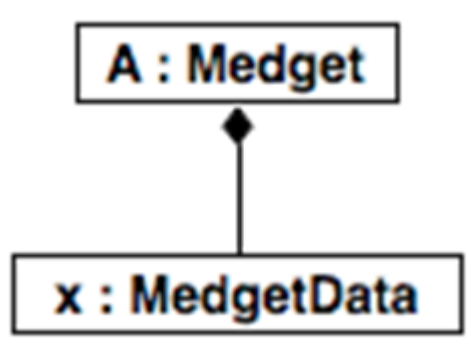

#### Choose, Drag and Drop

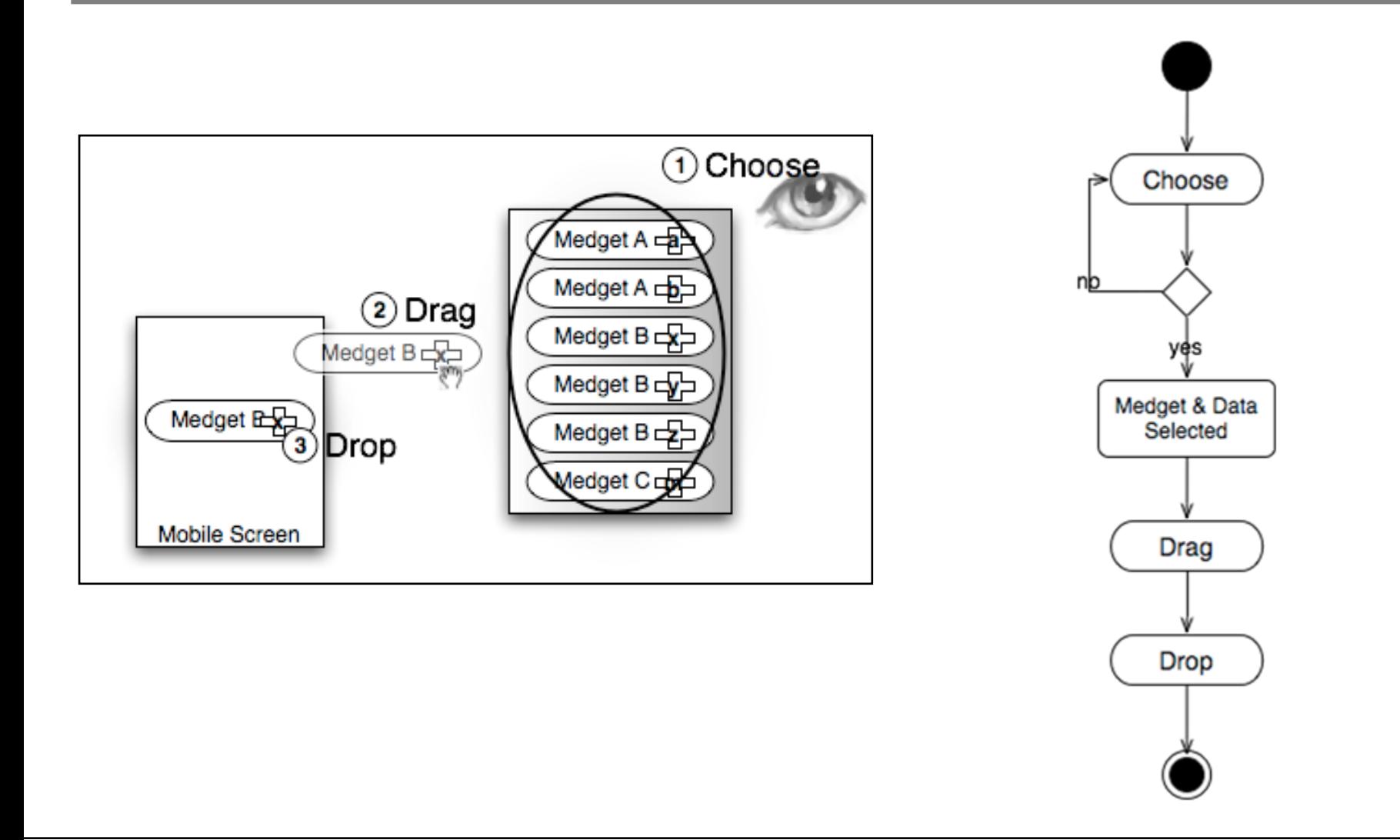

LUDWIG-

**MAXIMILIANS-**UNIVERSITÄT MÛNCHEN

#### Drag, Connect and Click

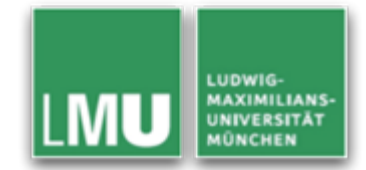

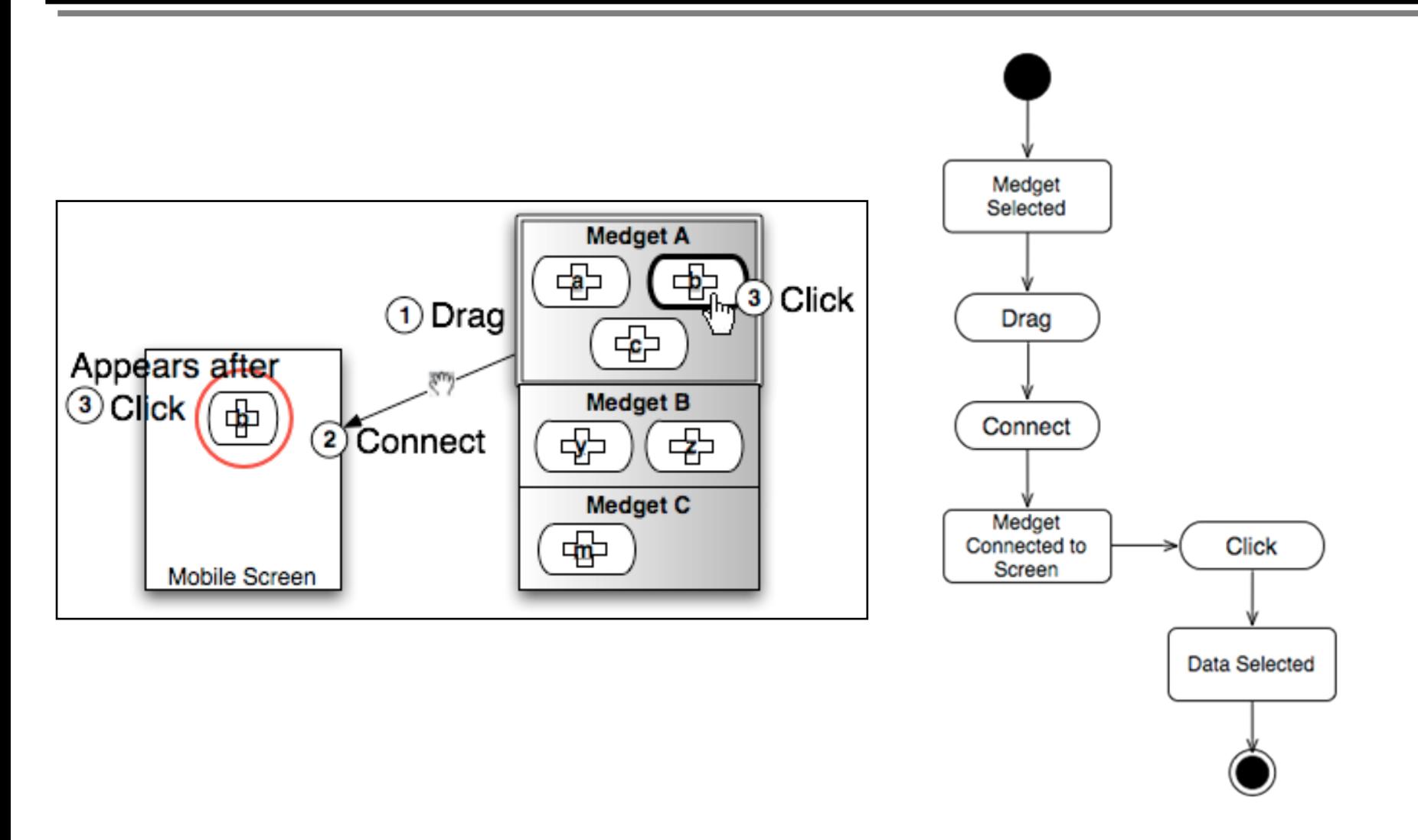

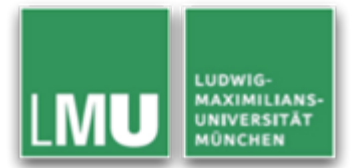

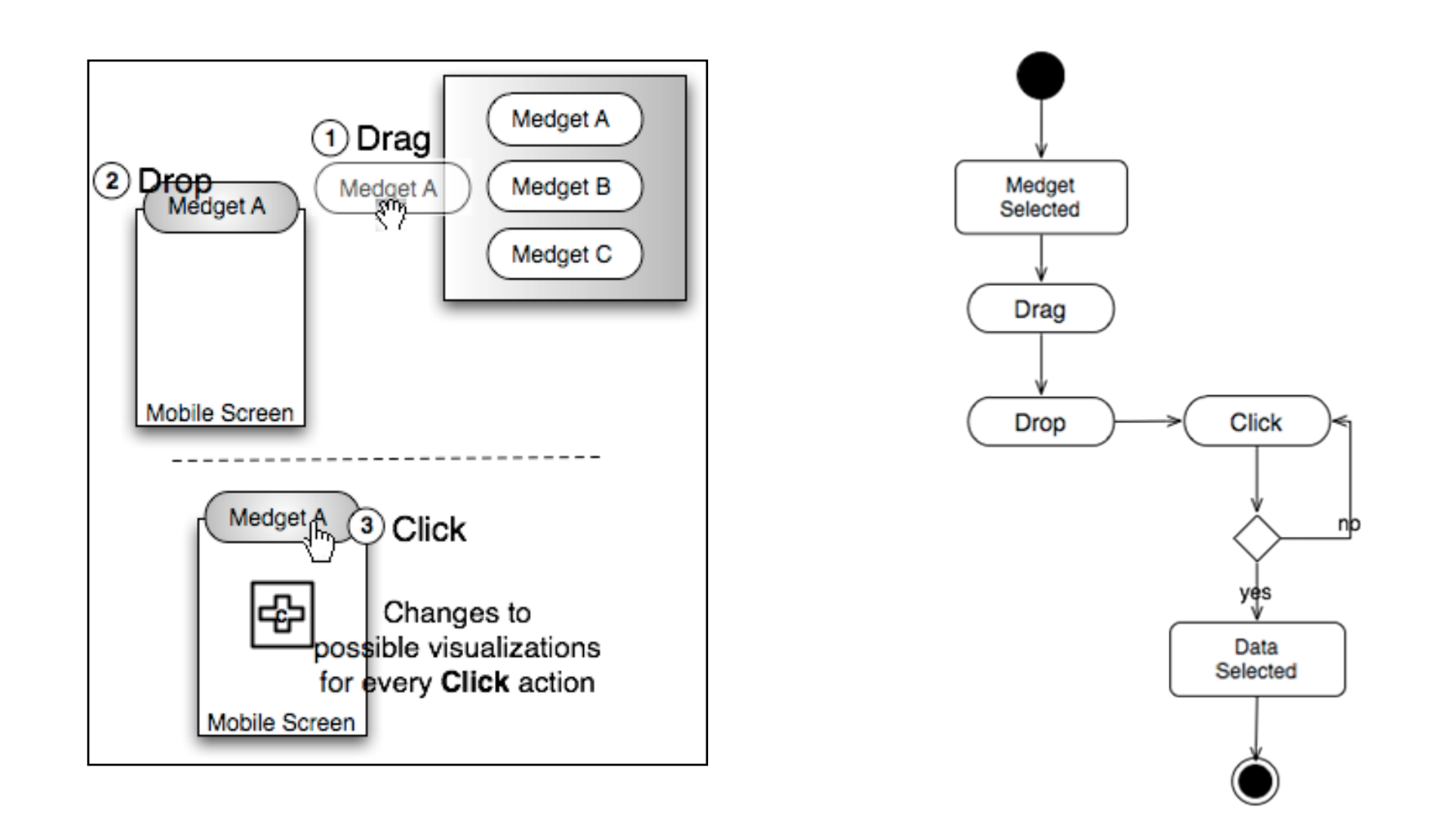

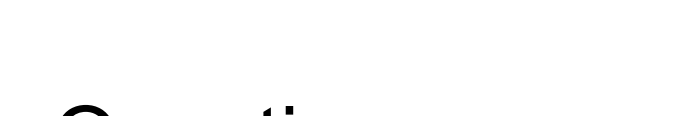

- •• Open Questions
	- –– Evaluating the interactions
		- Efficient?
		- Intuitive?
		- Easily Learnable?

**LUDWIG-MAXIMILIANS-INIVERSITÄT** 

#### Evaluation

- Preferred
	- Presentation of a Medget and Related data
	- Presentation of all Available Medgets
	- Preferred Interaction **Technique**

#### 14 Participants

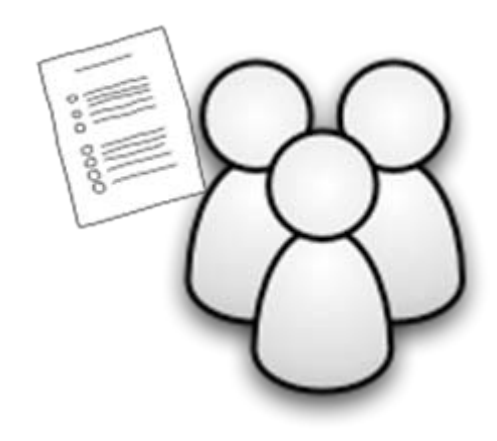

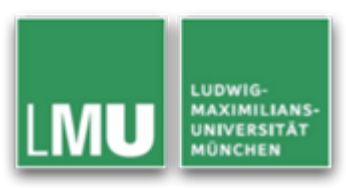

### Presentation of a Medget & Related data...

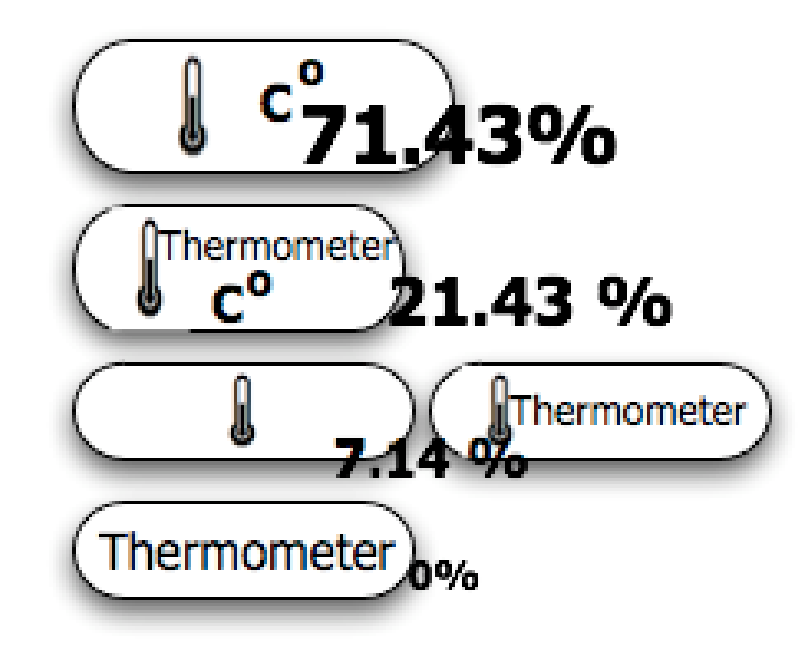

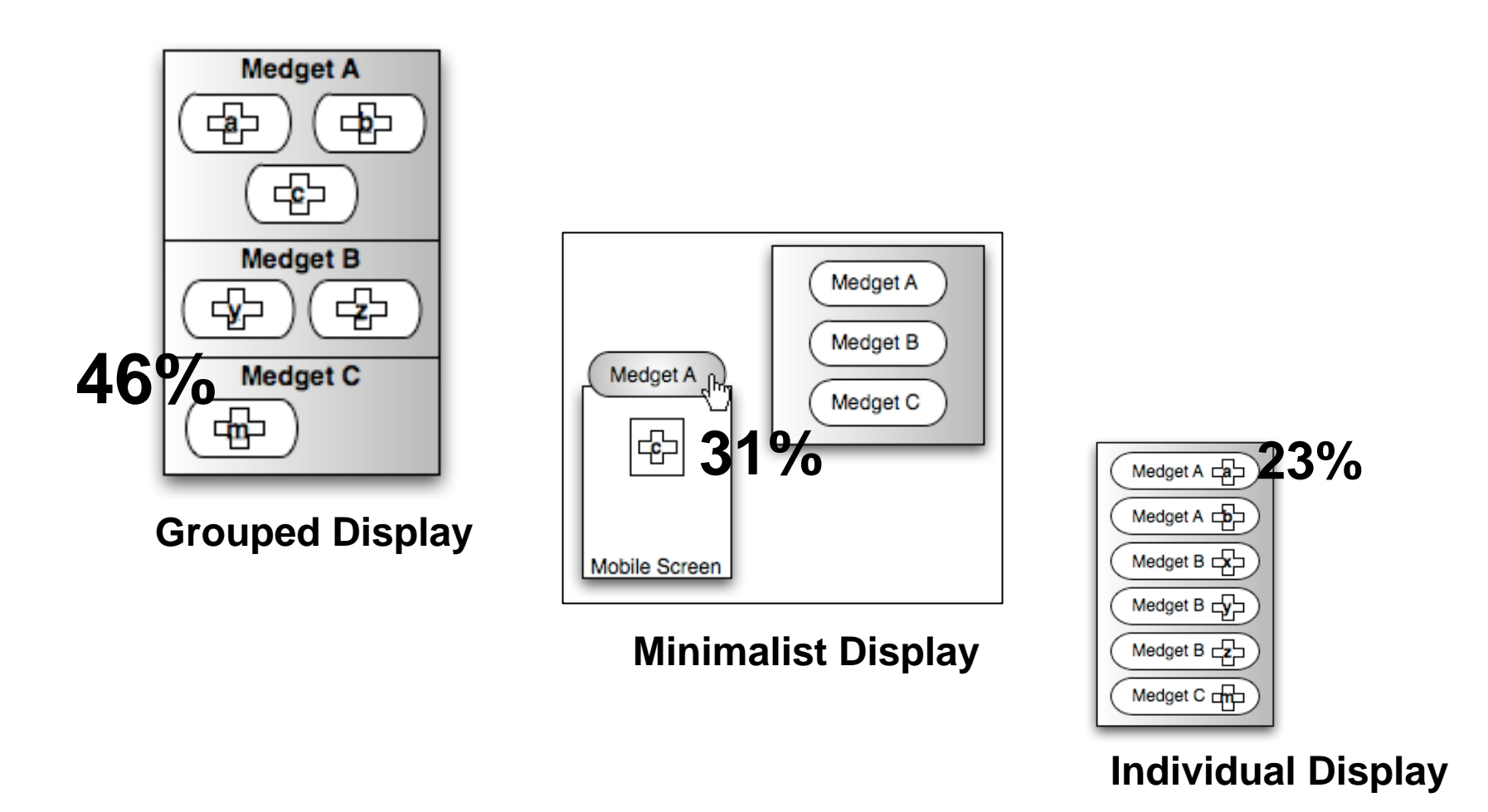

LUDWIG-<br>MAXIMILIANS-MAAIMILIANS<br>UNIVERSITÄT<br>MÜNCHEN

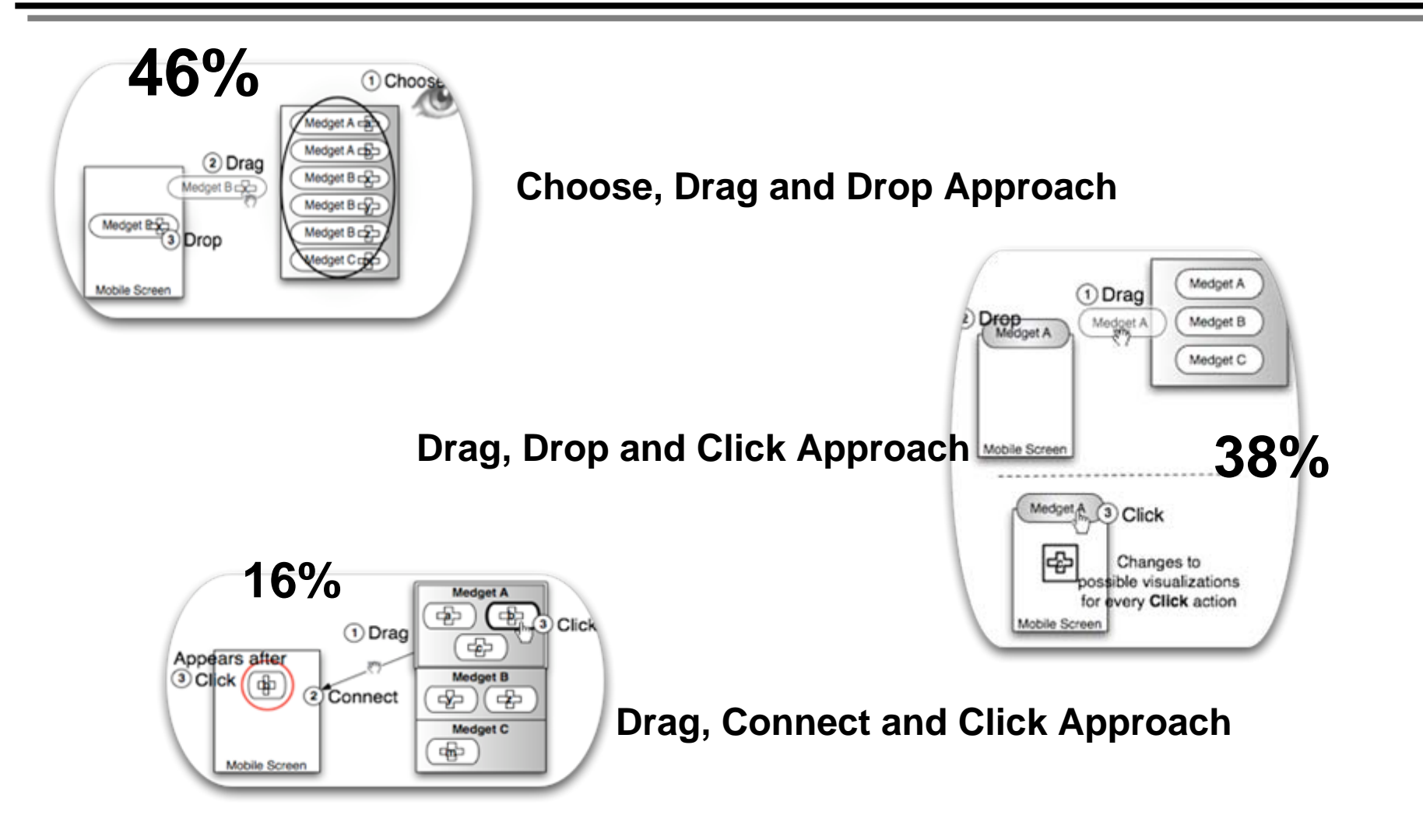

LUDWIG-**MAXIMILIANS-**

**JNIVERSITÄT AÜNCHEN** 

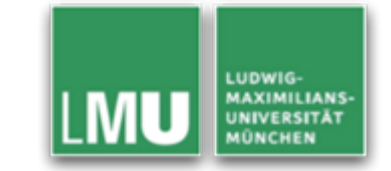

- Overview of the Mobia Framework
- • Medget Model Construct to represent information from wearable sensors used for mobile health monitoring
- Model User Interaction
- •Evaluation results based on user preference

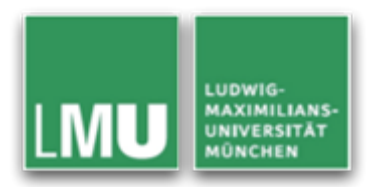

# Thank you for your attention.

#### Questions?

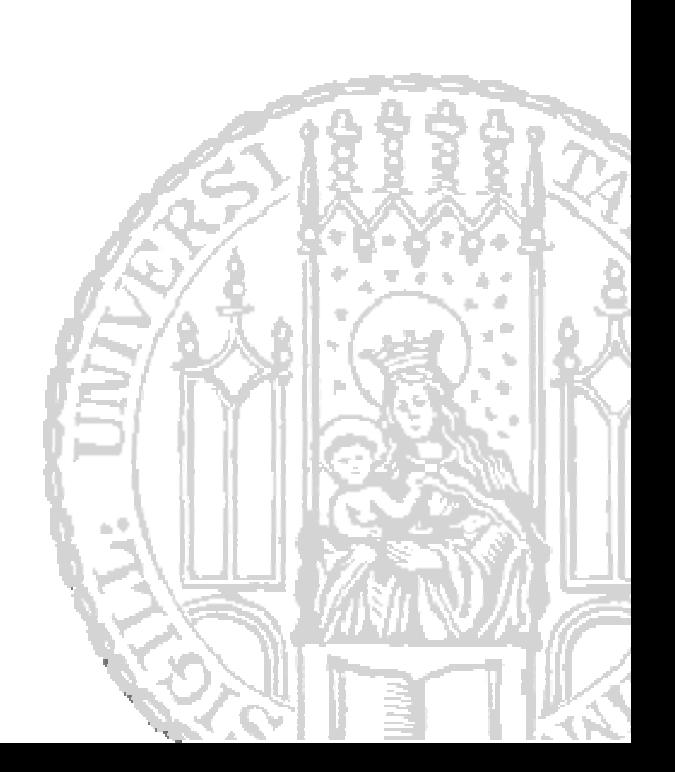